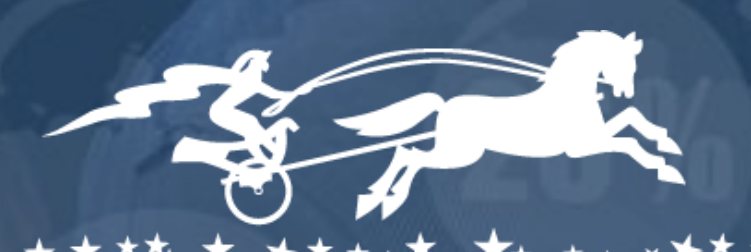

#### $\boldsymbol{A}^*$ G

# Осторожно PGPOOL

2 5 + Y E A R S O F E N G I N E E R I N G L E A D E R S H I P 2 5 + Y E A R S O F E N G I N E E R I N G L E A D E R S H I P

ОКТЯБРЬ 2017

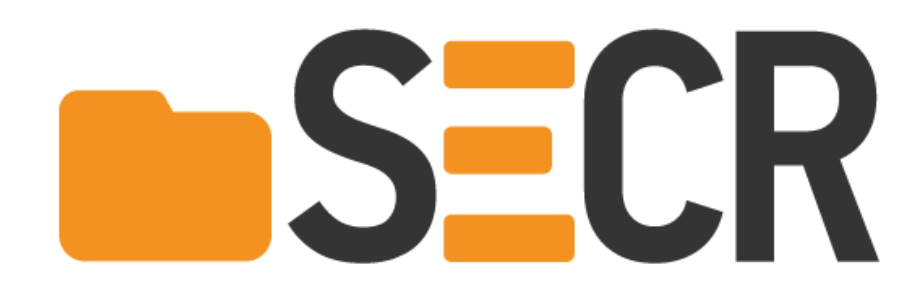

#### Игорь Буренков

## Требования

- › Производительность XX млн. запросов в сутки latency в пределах 100мс
- › Масштабирование и отказоустойчивость на уровне сервиса на уровне источника данных
- › PostgreSQL + PGPOOL

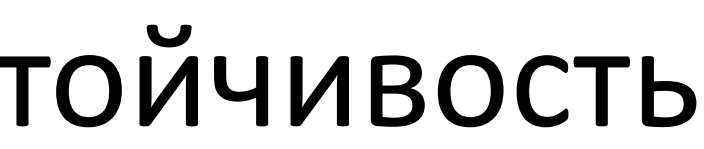

## PGPOOL-II это

- › Пул подключений
- › Ограничение количества подключений
- › Репликация
- › Балансировка

### Архитектура

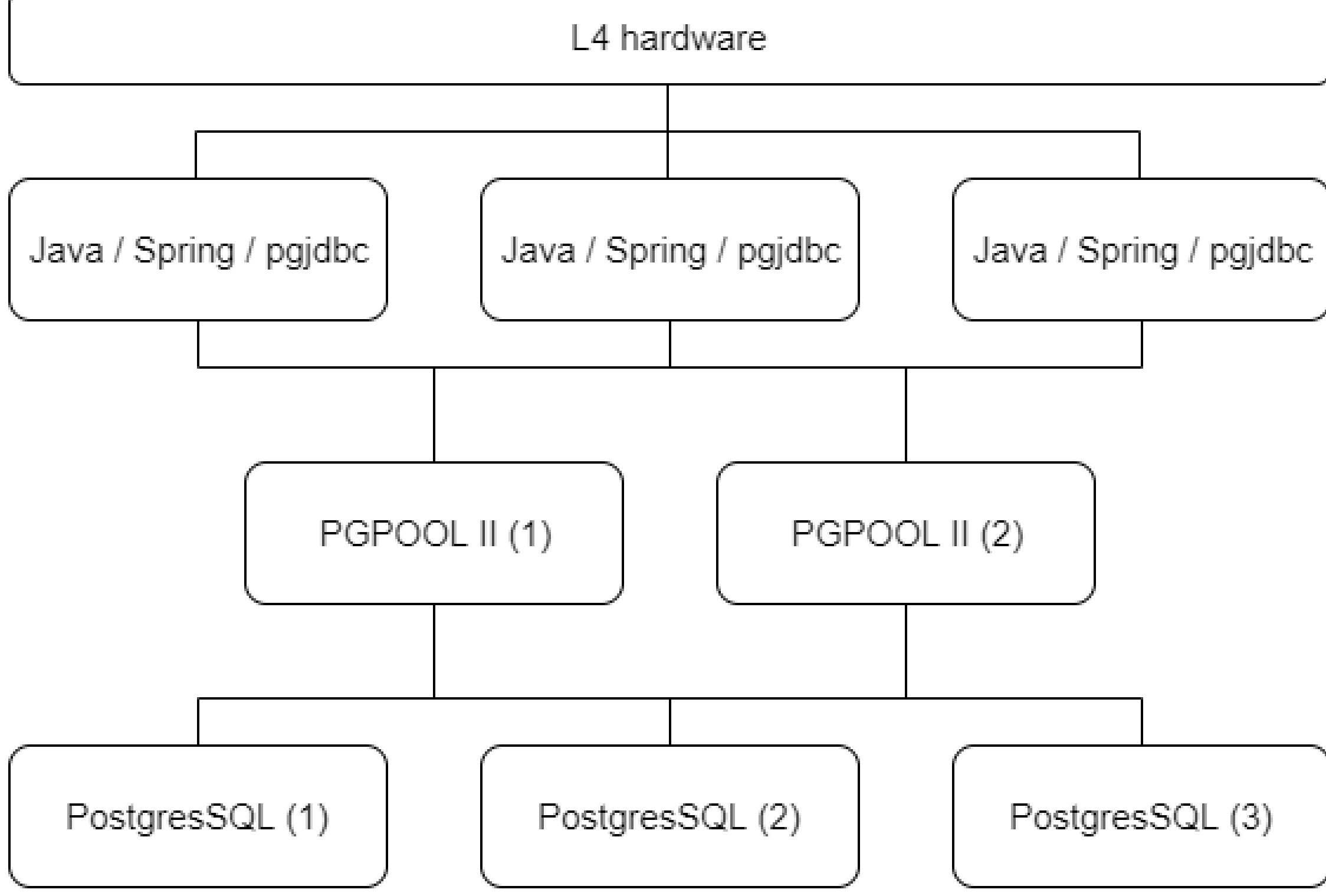

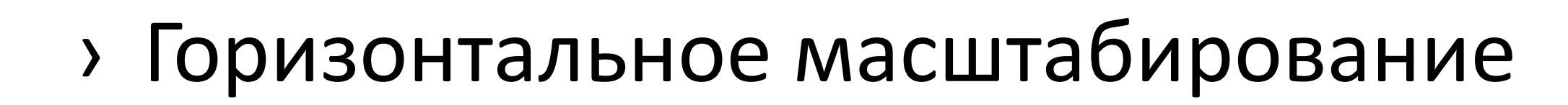

- › Дублирование
- › Балансировка
- › Сервис управления PGPOOL

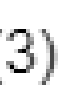

### Тестирование

- Что делали:
- › Jmeter 10threads
- › Отключение серверов
- › VM, docker pause
- › Сетевые проблемы
- › Миграция VM между хостами
- › время на обработку запроса в коде
- › время на обработку в базе
- › время обработки запроса
- Что мерили:

### Fail

- › Время на запрос в пределах 200..600мс
- › Ошибки в приложении при attach/detach PG в пуле
- › "Зависания" при attach/detach PG в пуле
- › Самопроизвольное "Выключение" PG из пула (failover)
- › Рассинхронизация состояний PGPOOL
- › Какой PGPOOL активен?

### Рассинхронизация и "Выключение" PG из пула

#### Источник

- › Проблемы с подключением к PG
- › PGPOOL-II Failover

#### Решение

› Внешний сервис failback

# Ошибки и зависания при attach/detach PG

#### Источник

› Настройки PGPOOL

#### Решение

- › Зависания при вводе/выводе
- › Ошибки при вводе
- › Ошибки при выводе

### Время обработки запроса

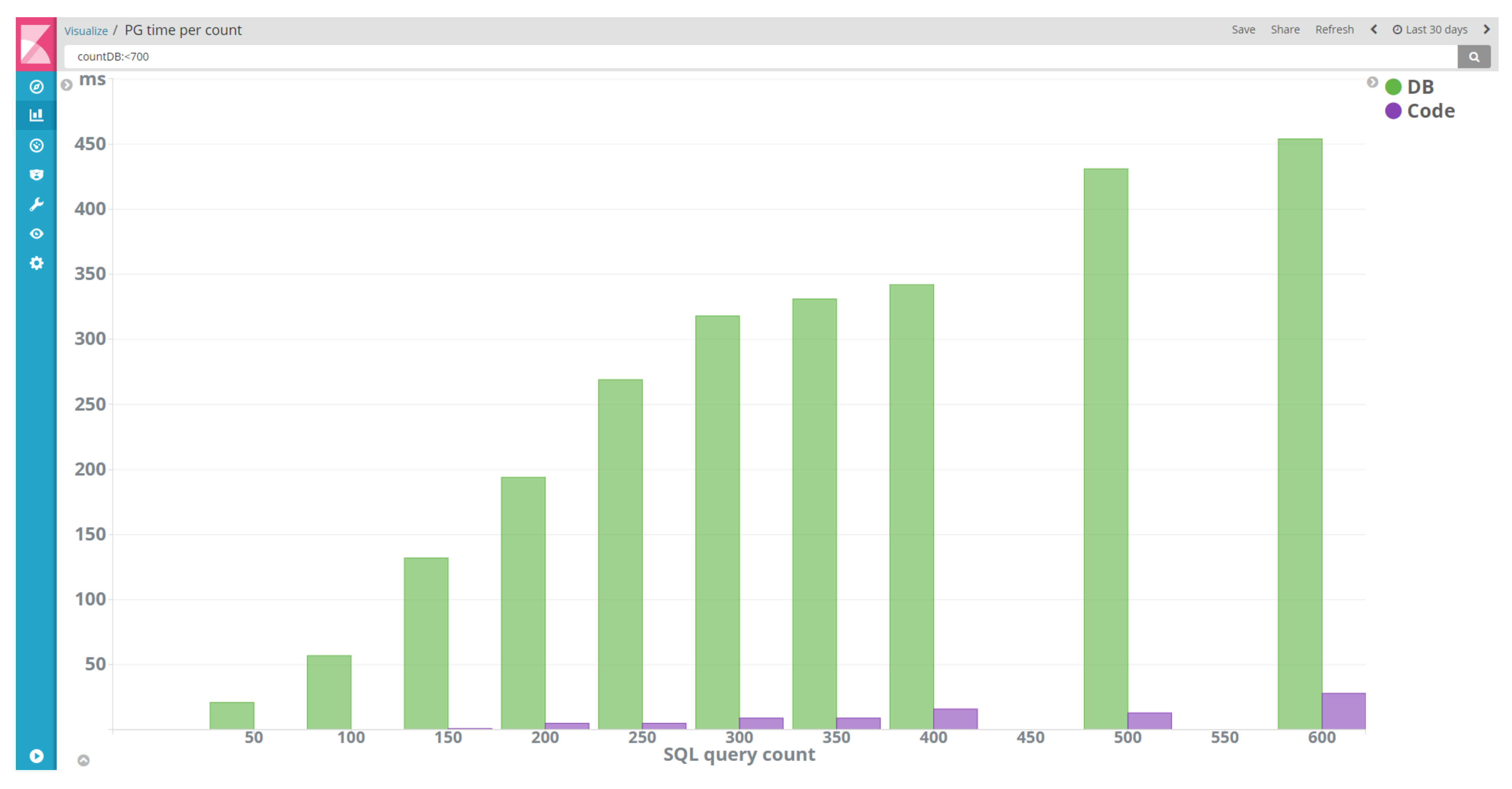

# Время обработки запроса

Источник

- › Напрямую к базе в разы быстрее!!!
- › Настройки PG и пула ?

Решение

- › Уменьшить количество запросов
- › Работать напрямую с PG

# PGPOOL II Итог

- › Медленно при большом количестве SQL запросов
- › Ошибки в приложении при выводе PG из пула Повтор запроса из приложения
- › Самопроизвольное "Выключение" PG из пула (failover) Внешний сервис
- › Рассинхронизация состояний PGPOOL-II Внешний сервис

### Альтернатива

- › HAProxy
- › PgBouncer
- › HA-JDBC

## Proxy DataSource

- › Обращение напрямую к базе
- › Пул коннектов HikariCP
- › Полный контроль failover/failback
- › Управление пулом PG
- › Удаление и добавление PG "на ходу"

## DataSource pool

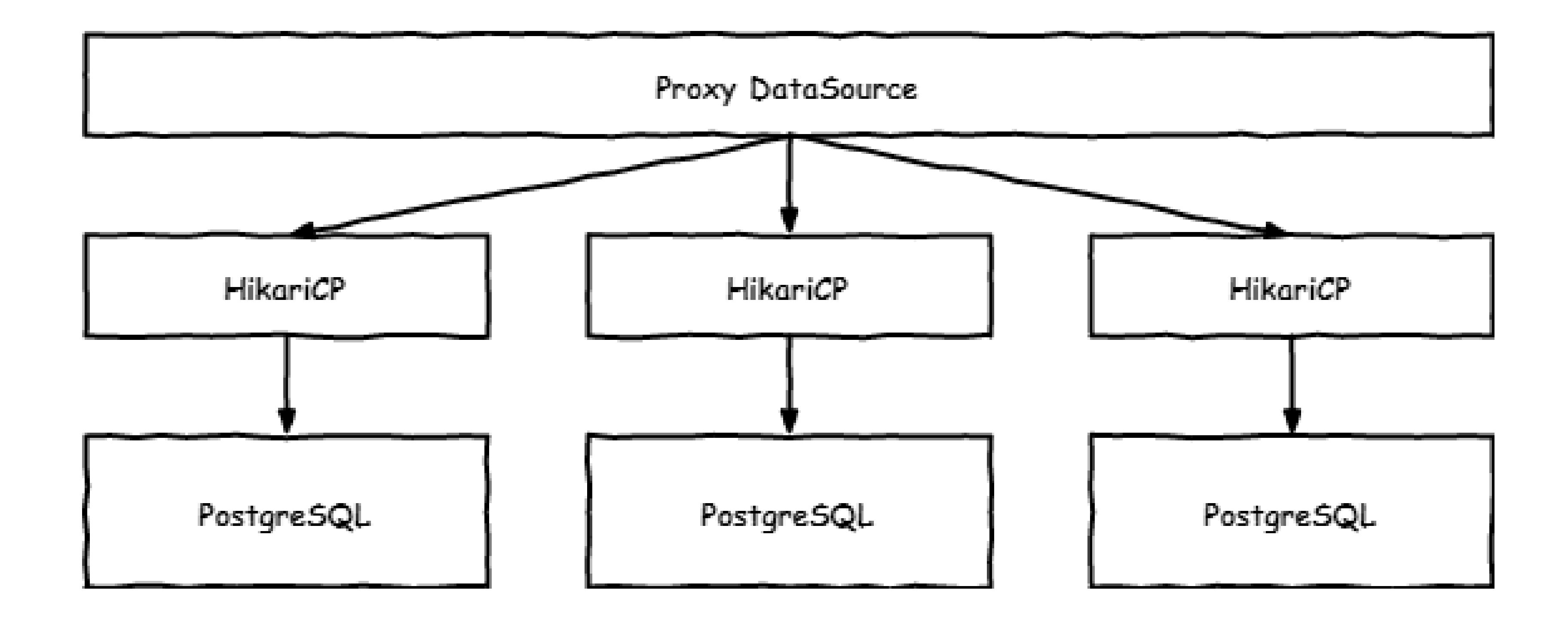

# DataSource Failover/Failback

- › Random балансировка
- › Ловим ошибки java.sql.\*Statement, java.sql.Connection
- › Реагируем только на SQLException с кодами кодами 08\* HZ\* или IOException
- › База отключается сразу, только при возникновении ошибки
- › Отключенные базы постоянно мониторятся на доступность

# Архитектура (было)

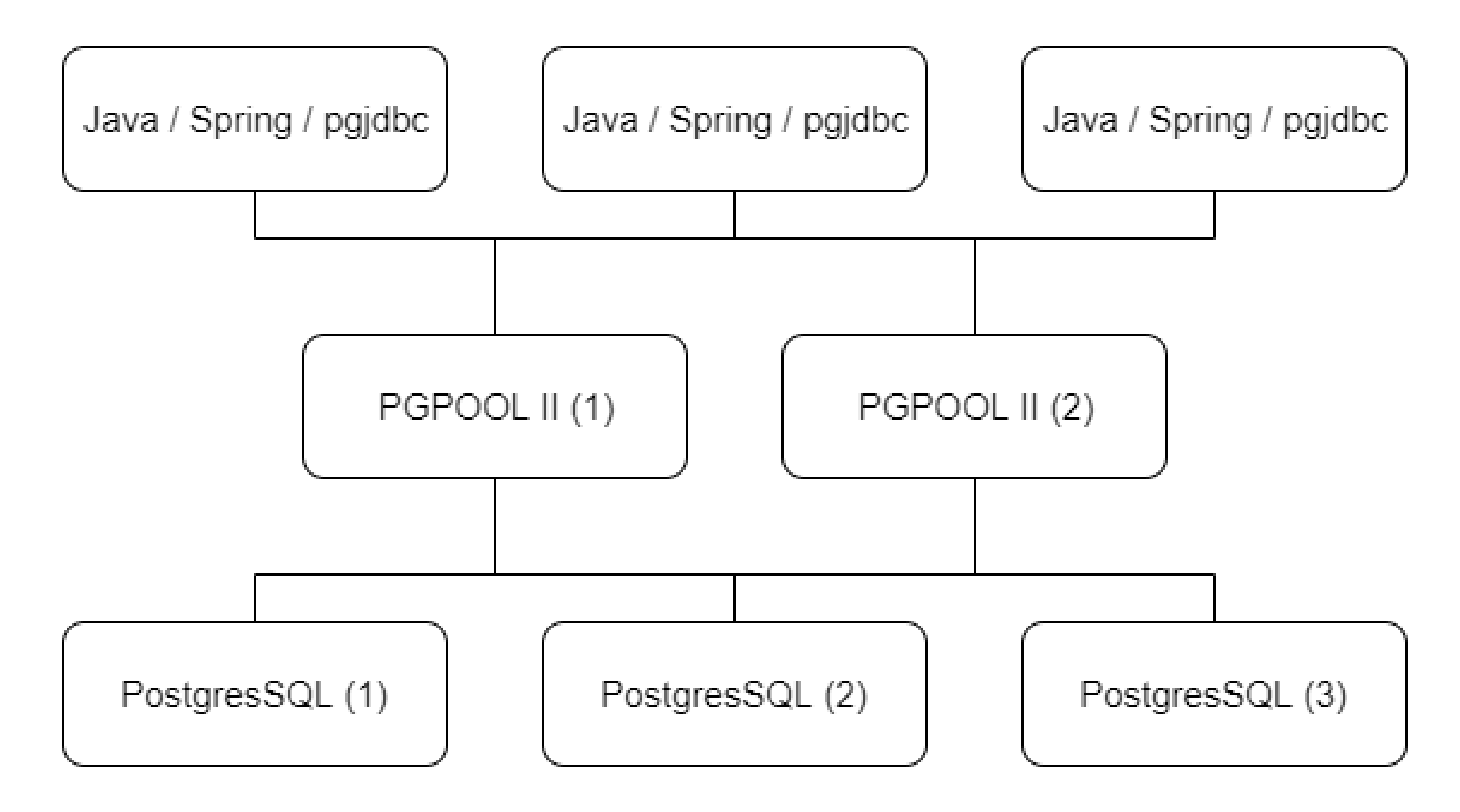

# Архитектура (стало)

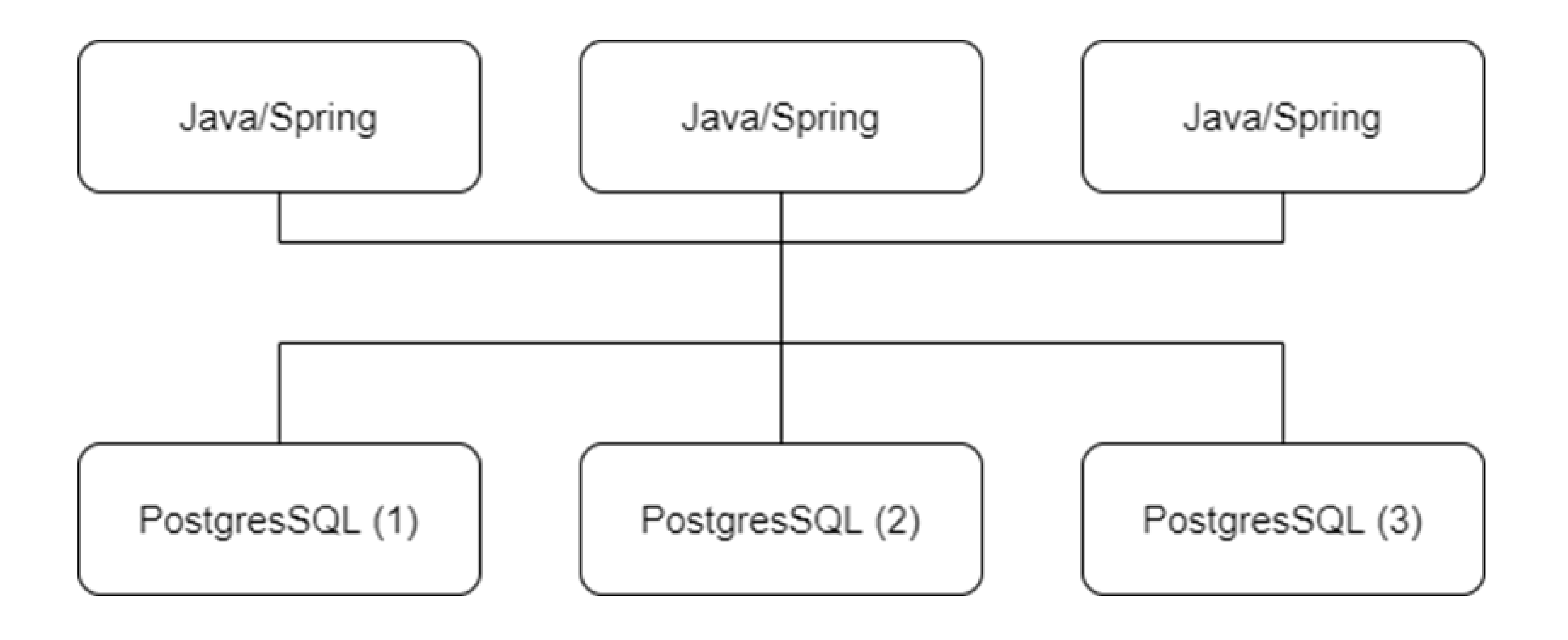

### Итог

- › Прямое обращение к PG без "прокладки"
- › Полный контроль над Failover/Failback
- › Экономия "железа"
- › Поддерживает любую базу если есть jdbc драйвер

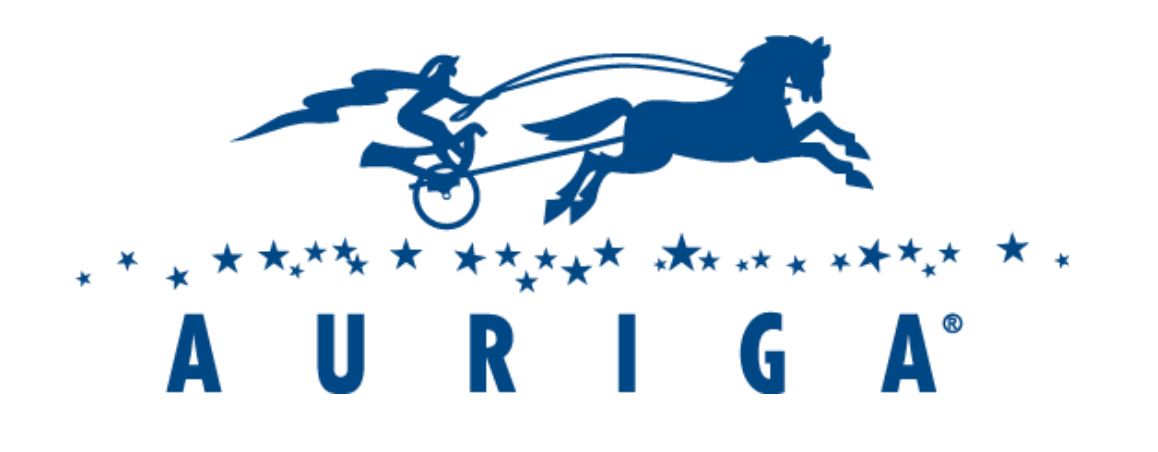

25+ YEARS OF ENGINEERING LEADERSHIP

Спасибо за внимание!

Задавайте вопросы.

Игорь Буренков

igor.burenkov@auriga.com

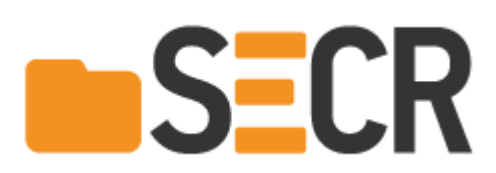

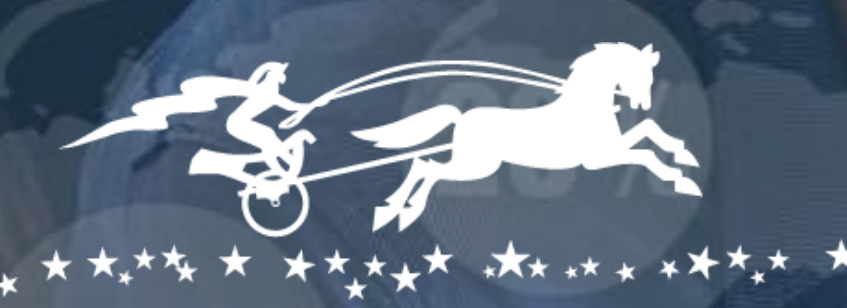

#### G  $\mathbf{A}^{\circ}$

25 + Y E A R S O F E N G I N E E R I N G L E A D E R S H I P

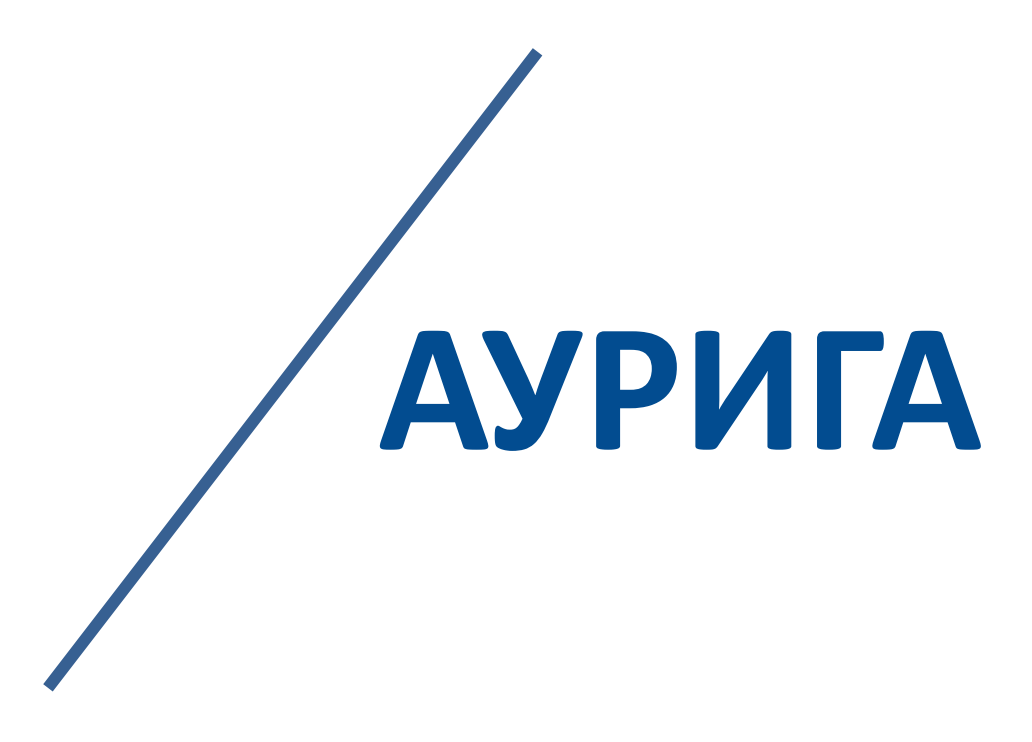

#### **ОФИС В БОСТОНЕ**

400 TradeCenter Ste 5900 Woburn, MA 01801, USA

Тел: +1 (866) 645-1119 Факс: + 1 (603) 386-6097

#### **ОФИС В ЕВРОПЕ**

Ukmergės g. 322, LT- 12106, Vilnius, Lithuania

Тел: +370 (5) 203-1571 Факс: +370 (5) 203-1573

> **[sales@auriga.com](mailto:sales@auriga.com) [www.auriga.ru](http://www.auriga.ru/)**

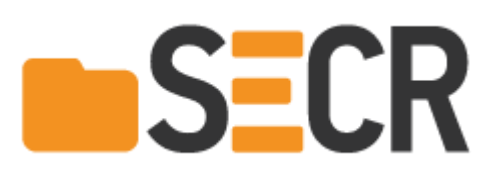

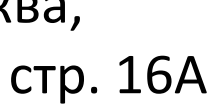

#### **ОФИС В РОССИИ**

117587, Россия, г. Москва, Варшавское ш., д. 125, стр. 16А

Тел: +7 (495) 713-9900 Факс: +7 (495) 939-0300